#### **C++ References, Const, Classes** CSE 333 Winter 2020

**Instructor:**Justin Hsia

#### **Teaching Assistants:**

AndrewCheng Ni **Cosmo Wang** Diya Joy Rehaan Bhimani Kenshu Gu Zachary Keyes

Austin Chan Brennan Stein Guramrit Singh Mengqi Chen Pat Kosakanchit Travis McGaha

### **Administrivia**

- Exercise 9 released today, due Friday
	- Write a substantive class in C++ (but no dynamic allocation yet)
	- **Service Service First submitted Makefile!**
- Homework 2 due next Thursday (2/6)
	- **File system crawler, indexer, and search engine**
	- ■ Note: libhw1.a (yours or ours) and the.h files from hw1 need to be in right directory (~y $\verb|ourgit/hw1/|$
	- ■ <u>Note</u>: use Ctrl-D to exit searchshell, test on directory of small self‐made files

#### **Lecture Outline**

- **C++ References**
- const in C++
- C++ Classes Intro

<u>Note</u>: Arrow points to *next* instruction.

- A **pointer** is <sup>a</sup> variable containing an address
	- **Service Service**  Modifying the pointer *doesn't* modify what it points to, but you can access/modify what it points to by *dereferencing*
	- These work the same in C and C++

```
int main(int argc, char** argv) {
  int x = 5, y = 10;
 int^* z = \&x;*_{Z} += 1;
   x + = 1;z = \&y;*_{Z} += 1;
  return EXIT_SUCCESS;
}
```
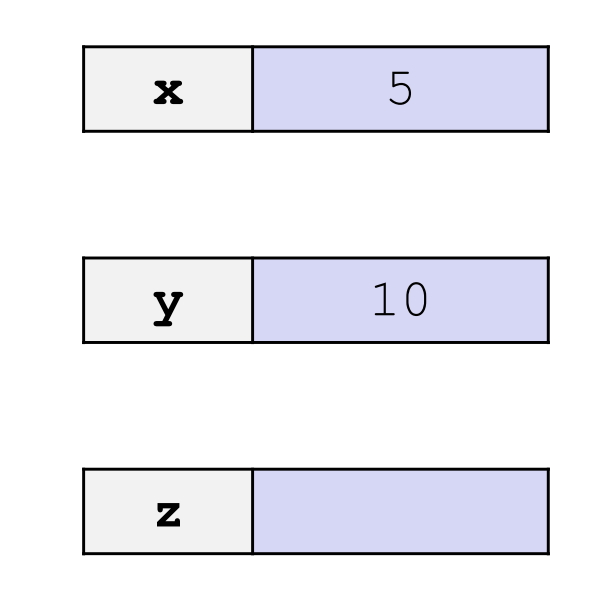

#### pointer.cc

<u>Note</u>: Arrow points to *next* instruction.

- A **pointer** is <sup>a</sup> variable containing an address
	- **Service Service**  Modifying the pointer *doesn't* modify what it points to, but you can access/modify what it points to by *dereferencing*
	- These work the same in C and C++

```
int main(int argc, char** argv) {
  int x = 5, y = 10;
 int^* z = \&x;*_{Z} += 1;
   x + = 1;z = \delta y;*_{Z} += 1;
  return EXIT_SUCCESS;
}
                                                       x 5
                                                       y 10
                                                       z 0x7fff…a4
```
pointer.cc

- A **pointer** is <sup>a</sup> variable containing an address
	- **Service Service**  Modifying the pointer *doesn't* modify what it points to, but you can access/modify what it points to by *dereferencing*
	- These work the same in C and C++

```
int main(int argc, char** argv) {
  int x = 5, y = 10;
 int^* z = \&x;*z += 1; // sets x to 6
  x += 1;
  z = \delta y;*_{Z} += 1;
  return EXIT_SUCCESS;
}
                                                     x 6
                                                     y 10
                                                     z0x7fGf. a4
```
<u>Note</u>: Arrow points to *next* instruction.

**x 7**

**y** 10

 $0x7fGf$ . a4

**z**

- A **pointer** is <sup>a</sup> variable containing an address
	- Modifying the pointer *doesn't* modify what it points to, but you can access/modify what it points to by *dereferencing*
	- These work the same in C and C++

```
int main(int argc, char** argv) {
  int x = 5, y = 10;
 int^* z = \&x;*z += 1; // sets x to 6
  x += 1; // sets x (and *z) to 7
   z = \delta y;x^*z += 1;
  return EXIT_SUCCESS;
}
```
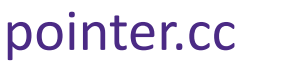

<u>Note</u>: Arrow points to *next* instruction.

- A **pointer** is <sup>a</sup> variable containing an address
	- Modifying the pointer *doesn't* modify what it points to, but you can access/modify what it points to by *dereferencing*
	- These work the same in C and C++

```
int main(int argc, char** argv) {
  int x = 5, y = 10;
 int^* z = \&x;*z += 1; // sets x to 6
  x += 1; // sets x (and *z) to 7
  z = &y; // sets z to the address of y
  *_{Z} += 1;
  return EXIT_SUCCESS;
}
```
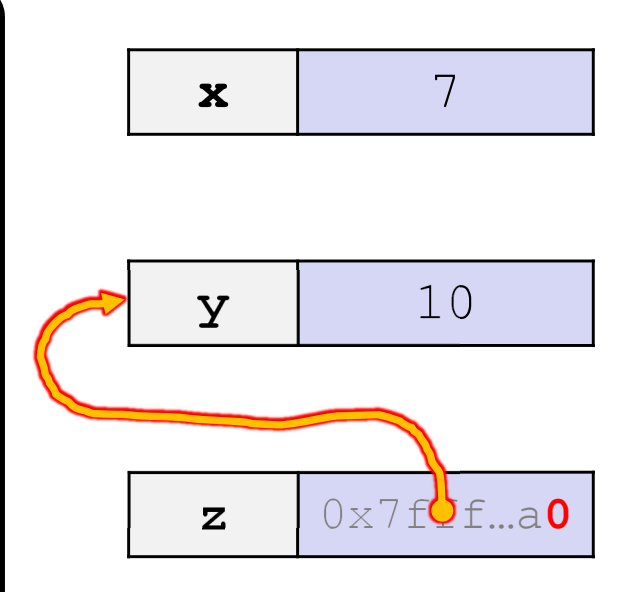

pointer.cc

}

## **Pointers Reminder**

<u>Note</u>: Arrow points to *next* instruction.

- A **pointer** is <sup>a</sup> variable containing an address
	- Modifying the pointer *doesn't* modify what it points to, but you can access/modify what it points to by *dereferencing*
	- These work the same in C and C++

```
int main(int argc, char** argv) {
  int x = 5, y = 10;
 int^* z = \&x;*z += 1; // sets x to 6
  x += 1; // sets x (and *z) to 7
  z = &y; // sets z to the address of y
 *z += 1; // sets y (and *z) to 11
  return EXIT_SUCCESS;
```
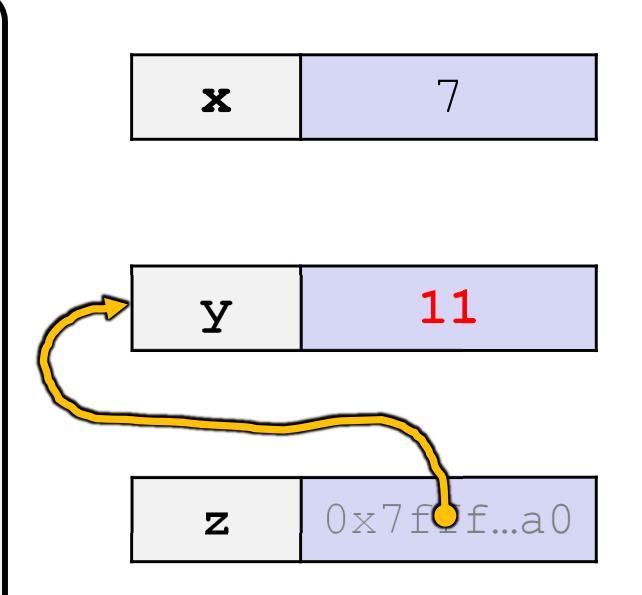

pointer.cc

- A **reference** is an alias for another variable
	- *Alias*: another name that is bound to the aliased variable
		- Mutating <sup>a</sup> reference *is* mutating the aliased variable
	- Introduced in C++ as part of the language

```
int main(int argc, char** argv) {
  int x = 5, y = 10;
  int& z = x; 
 z += 1;
 x += 1;
 z = v;z += 1;
  return EXIT_SUCCESS;
}
                                                      x 5
                                                      y 10
```
- A **reference** is an alias for another variable
	- *Alias*: another name that is bound to the aliased variable
		- Mutating <sup>a</sup> reference *is* mutating the aliased variable
	- Introduced in C++ as part of the language

```
int main(int argc, char** argv) {
  int x = 5, y = 10;
 int& z = x; // binds the name "z" to x
 z += 1;
 x += 1;
 z = v;z += 1;
  return EXIT_SUCCESS;
}
                                                      x, z \vert 5
                                                       y 10
```
- A **reference** is an alias for another variable
	- *Alias*: another name that is bound to the aliased variable
		- Mutating <sup>a</sup> reference *is* mutating the aliased variable
	- Introduced in C++ as part of the language

```
int main(int argc, char** argv) {
  int x = 5, y = 10;
 int& z = x; // binds the name "z" to x
 z += 1; // sets z (and x) to 6
 x \neq 1;z = v;z += 1;
  return EXIT_SUCCESS;
}
                                                      x, z \vert 6
                                                       y 10
```
- A **reference** is an alias for another variable
	- *Alias*: another name that is bound to the aliased variable
		- Mutating <sup>a</sup> reference *is* mutating the aliased variable
	- Introduced in C++ as part of the language

```
int main(int argc, char** argv) {
  int x = 5, y = 10;
 int& z = x; // binds the name "z" to x
 z += 1; // sets z (and x) to 6
 x += 1; // sets x (and z) to 7
  z = v;z += 1;
  return EXIT_SUCCESS;
}
```
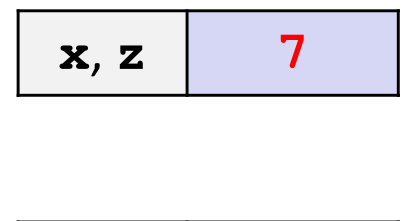

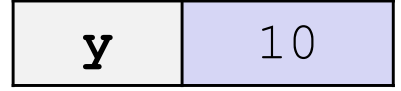

<u>Note</u>: Arrow points to *next* instruction.

- A **reference** is an alias for another variable
	- *Alias*: another name that is bound to the aliased variable
		- Mutating <sup>a</sup> reference *is* mutating the aliased variable
	- Introduced in C++ as part of the language

```
int main(int argc, char** argv) {
  int x = 5, y = 10;
 int& z = x; // binds the name "z" to x
 z += 1; // sets z (and x) to 6
 x += 1; // sets x (and z) to 7
 z = y; // sets z (and x) to the value of y
 z += 1;
  return EXIT_SUCCESS;
}
                                                    x, z \mid 10y 10
```
reference.cc

- A **reference** is an alias for another variable
	- *Alias*: another name that is bound to the aliased variable
		- Mutating <sup>a</sup> reference *is* mutating the aliased variable
	- Introduced in C++ as part of the language

```
int main(int argc, char** argv) {
  int x = 5, y = 10;
 int& z = x; // binds the name "z" to x
 z += 1; // sets z (and x) to 6
 x += 1; // sets x (and z) to 7
 z = y; // sets z (and x) to the value of y
 z += 1; // sets z (and x) to 11
  return EXIT_SUCCESS;
}
                                                    x, z \mid 11y 10
```
- C++ allows you to use real pass‐by‐*reference*
	- **Service Service**  Client passes in an argument with normal syntax
		- Function uses reference parameters with normal syntax
		- Modifying <sup>a</sup> reference parameter modifies the caller's argument!

```
void swap(int& x, int& y) {
  int tmp = x;
  x = y;y = tmp;}
int main(int argc, char** argv) {
  int a = 5, b = 10;
  swap(a, b);
  cout << "a: " << a << "; b: " << b << endl;
  return EXIT_SUCCESS;
}
                                                         (main) a \phantom{0} 5
                                                         (main)b 10
```
- C++ allows you to use real pass‐by‐*reference*
	- **Client passes in an argument with normal syntax** 
		- Function uses reference parameters with normal syntax
		- Modifying <sup>a</sup> reference parameter modifies the caller's argument!

```
void swap(int& x, int& y) {
   int tmp = x;
  x = y;y = tmp;}
int main(int argc, char** argv) {
   int a = 5, b = 10;
  swap(a, b);
   cout << "a: " << a << "; b: " << b << endl;
   return EXIT_SUCCESS;
}
                                                                       (main) a
                                                                      (swap) x 5
                                                                       (main) b
                                                                       \begin{array}{|c|c|c|}\n \hline\n \text{(swap)} \mathbf{y} & \end{array} 10
                                                                     (swap) tmp
```
- C++ allows you to use real pass‐by‐*reference*
	- **Client passes in an argument with normal syntax** 
		- Function uses reference parameters with normal syntax
		- Modifying <sup>a</sup> reference parameter modifies the caller's argument!

```
void swap(int& x, int& y) {
   int tmp = x;
  x = y;y = tmp;}
int main(int argc, char** argv) {
   int a = 5, b = 10;
   swap(a, b);
   cout << "a: " << a << "; b: " << b << endl;
   return EXIT_SUCCESS;
}
                                                                                 (main) a
                                                                                 (swap) x 5
                                                                                 (main) b
                                                                                 \begin{array}{c|c}\n\text{(swap)} \mathbf{y} & \begin{array}{|c|c|}\n\hline\n\text{(swap)} \mathbf{y}\n\end{array}\n\end{array}(swap) tmp 5
```
- C++ allows you to use real pass‐by‐*reference*
	- **Client passes in an argument with normal syntax** 
		- Function uses reference parameters with normal syntax
		- Modifying <sup>a</sup> reference parameter modifies the caller's argument!

```
void swap(int& x, int& y) {
    int tmp = x;
   x = y;y = tmp;}
int main(int argc, char** argv) {
    int a = 5, b = 10;
   swap(a, b);
    cout << "a: " << a << "; b: " << b << endl;
    return EXIT_SUCCESS;
}
                                                                                           (main) a
                                                                                           (\text{swap}) \times 10
                                                                                           (main) b
                                                                                           \begin{array}{c|c}\n\text{(swap)} \mathbf{y} & \begin{array}{|c|c|}\n\hline\n\text{(swap)} \mathbf{y}\n\end{array}\n\end{array}(swap) tmp \begin{bmatrix} 5 \end{bmatrix}
```
- C++ allows you to use real pass‐by‐*reference*
	- **Client passes in an argument with normal syntax** 
		- Function uses reference parameters with normal syntax
		- Modifying <sup>a</sup> reference parameter modifies the caller's argument!

```
void swap(int& x, int& y) {
   int tmp = x;
  x = y;y = tmp;}
int main(int argc, char** argv) {
   int a = 5, b = 10;
  swap(a, b);
   cout << "a: " << a << "; b: " << b << endl;
   return EXIT_SUCCESS;
}
                                                                       (main) a
                                                                       (swap) \mathbf{x} 10
                                                                       (main) b
                                                                       (\text{swap}) \times 5<br>(swap) \times 5
                                                                     (swap) tmp \begin{bmatrix} 5 \end{bmatrix}
```
- C++ allows you to use real pass‐by‐*reference*
	- **Service Service**  Client passes in an argument with normal syntax
		- Function uses reference parameters with normal syntax
		- Modifying <sup>a</sup> reference parameter modifies the caller's argument!

```
void swap(int& x, int& y) {
  int tmp = x;
  x = y;y = tmp;}
int main(int argc, char** argv) {
  int a = 5, b = 10;
  swap(a, b);
  cout << "a: " << a << "; b: " << b << endl;
  return EXIT_SUCCESS;
}
                                                       (main) a 10(main)b \vert 5
```
#### **Lecture Outline**

- C++ References
- **const in C++**
- C++ Classes Intro

#### **const**

- const: this cannot be changed/mutated
	- Used *much* more in C++ than in C
	- **Service Service**  Signal of intent to compiler; meaningless at hardware level
		- Results in compile‐time errors

```
void BrokenPrintSquare(const int& i) {
  i = i*i; // compiler error here!
  std::cout << i << std::endl;
}
int main(int argc, char** argv) {
  int j = 2;
  BrokenPrintSquare(j);
  return EXIT_SUCCESS;
}
```
#### **const and Pointers**

- Pointers can change data in two different contexts:
	- 1) You can change the value of the pointer
	- 2) You can change the thing the pointer points to (via dereference)
- \* const can be used to prevent either/both of these behaviors!
	- **const next to pointer name means you can't change the value of** the pointer
	- const next to data type pointed to means you can't use this pointer to change the thing being pointed to
	- Tip: read variable declaration from *right‐to‐left*

#### **const and Pointers**

The syntax with pointers is confusing:

```
int main(int argc, char** argv) {
 int x = 5;
             x = 5; // int
 const int y = 6; // (const int)
 y++;const int *z = &y; // pointer to a (const int)
 *_{Z} += 1;
 z++;int *const w = &x; // (const pointer) to a (variable int)
 *_{W} += 1;
 w++;const int *const v = &x; // (const pointer) to a (const int)
 *_{V} += 1;
 v++;
  return EXIT_SUCCESS;
}
```
#### **const and Pointers**

#### The syntax with pointers is confusing:

```
int main(int argc, char** argv) {
 int x = 5;
           x = 5; // int
 const int y = 6; // (const int)
 y++; // compiler error
 const int *z = \&y; // pointer to a (const int)
 *z += 1; // compiler error
 z++; // ok
 int *const w = &x; // (const pointer) to a (variable int)
 *_{w} += 1; // ok
 w++; // compiler error
 const int *const v = &x; // (const pointer) to a (const int)
 *v += 1; // compiler error
 v++; // compiler error
 return EXIT_SUCCESS;
}
```
#### **const Parameters**

- A const parameter *cannot* be mutated inside the function
	- **Therefore it does not** matter if the argument can be mutated or not
- A non‐const parameter *may* be mutated inside the function
	- It would be BAD if you passed it <sup>a</sup> const variable

```
void foo(const int* y) {
  std::cout << *y << std::endl;
}
void bar(int* y) {
  std::cout << *v << std::endl;
}
int main(int argc, char** argv) {
  const int a = 10;
  int b = 20;
  foo(&a); // OK
 foo(&b); // OK
 bar(&a); // not OK – error
 bar(&b); // OK
  return EXIT_SUCCESS;
}
```
## **Polling Question**

- What will happen when we try to compile and run?
	- Vote at http://PollEv.com/justinh

poll.cc

**A. Output "(2, 4, 0)"**

- **B. Output "(2, 4, 3)"**
- **C. Compiler error about arguments to foo (in main)**
- **D. Compiler error about body of foo**
- **E. We're lost…**

```
void foo(int* const x,
         int& y, int z) {
  *x += 1;
   v * = 2;z = 3:
}
int main(int argc, char** argv) {
  const int a = 1;
  int b = 2, c = 3;
  foo(&a, b, c);
  std::cout << "(" << a << ", " << b
   << ", " << c << ")" << std::endl;
  return EXIT_SUCCESS;
}
```
# **When to Use References?**

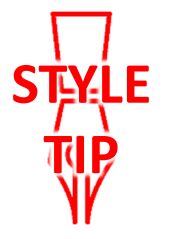

- A stylistic choice, not mandated by the C++ language
- Google C++ style guide suggests:
	- **If** Input parameters:
		- Either use values (for primitive types like  ${\tt int}$  or small structs/objects)
		- Or use  $\mathtt{const}$  references (for complex struct/object instances)
	- **Output parameters:** 
		- Use const pointers
			- Unchangeable pointers referencing changeable data
	- **Ordering:** 
		- List input parameters first, then output parameters last

```
void CalcArea(const int& width, const int& height,
           int* const area) {
 *area = width * height;
} styleguide.cc
```
### **Lecture Outline**

- C++ References
- const in C++
- **C++ Classes Intro**

#### **Classes**

}

 $\triangleleft$  Class definition syntax (in a . h file):

```
class Name {
public:
 // public member definitions & declarations go here
private:
 // private member definitions & declarations go here
}; // class Name
```
Members can be functions (methods) or data (variables)

#### $\triangleleft$  Class member function definition syntax (in a .  $cc$  file):

retType Name::MethodName(type1 param1, …, typeN paramN) { *// body statements*

 (1) *define* within the class definition or (2) *declare* within the class definition and then *define* elsewhere

#### **Class Organization**

- ↓ It's a little more complex than in C when modularizing with struct definition:
	- $\blacksquare$  Class definition is part of interface and should go in . h file
		- Private members still must be included in definition (**!**)
	- Usually put member function definitions into companion  $\cdot$  cc file with implementation details
		- Common exception: setter and getter methods
	- These files can also include non-member functions that use the class
- $\frac{d^2\mathbf{r}}{dt^2}$  Unlike Java, you can name files anything you want
	- **Typically** Name.cc and Name.h for class Name

# **Class Definition (.h file)**

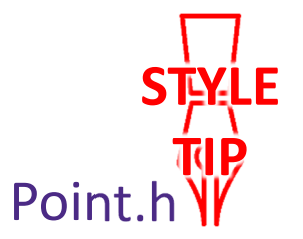

```
#ifndef POINT H
#define POINT_H_
class Point {
public:
 Point(const int x, const int y); // constructor
  int get_x() const { return x_; } // inline member function
  int get_y() const { return y_; } // inline member function
 double Distance(const Point& p) const; // member function
 void SetLocation(const int x, const int y); // member function
private:
  int x_; // data member
  int y_; // data member
}; // class Point
#endif // POINT_H_
```
# **Class Member Definitions (.cc file)**

Point.cc

```
#include <cmath>
#include "Point.h"
Point::Point(const int x, const int y) {
 X = X;this->y_ = y; // "this->" is optional unless name conflicts
}
double Point::Distance(const Point& p) const {
  // We can access p's x_ and y_ variables either through the
  // get_x(), get_y() accessor functions or the x_, y_ private
  // member variables directly, since we're in a member
  // function of the same class.
  double distance = (x_ - p.get_x()) * (x_ - p.get_x());
  distance += (y - p.y) * (y - p.y);return sqrt(distance);
}
void Point::SetLocation(const int x, const int y) {
  X = X;y_{-} = y;
}
```
# **Class Usage (.cc file)**

#### usepoint.cc

```
#include <iostream>
#include "Point.h"
using namespace std;
int main(int argc, char** argv) {
  Point p1(1, 2); // allocate a new Point on the Stack
  Point p2(4, 6); // allocate a new Point on the Stack
  cout << "p1 is: (" << p1.get_x() << ", ";
  cout \langle\langle p1.get y() \langle\langle ")" \langle\langle endl;
  cout << "p2 is: (" << p2.get_x() << ", ";
  cout << p2.get_y() << ")" << endl;
  cout << "dist : " << p1.Distance(p2) << endl;
  return 0;
}
```
### **Reading Assignment**

- Before next time, *read* the sections in *C++ Primer* covering class constructors, copy constructors, assignment (operator=), and destructors
	- Ignore "move semantics" for now
	- **Service Service** ■ The table of contents and index are your friends...

#### **Extra Exercise #1**

- Write <sup>a</sup> C++ program that:
	- $\mathcal{L}_{\mathcal{A}}$ ■ Has a class representing a 3-dimensional point
	- $\mathbb{R}^n$ ■ Has the following methods:
		- Return the inner product of two 3D points
		- Return the distance between two 3D points
		- Accessors and mutators for the  $x$ ,  $y$ , and  $z$  coordinates

#### **Extra Exercise #2**

- Write <sup>a</sup> C++ program that:
	- **STATE** ■ Has a class representing a 3-dimensional box
		- Use your Extra Exercise #1 class to store the coordinates of the vertices that define the box
		- Assume the box has right‐angles only and its faces are parallel to the axes, so you only need 2 vertices to define it
	- Has the following methods:
		- Test if one box is inside another box
		- •• Return the volume of a box
		- Handles  $<<$ , =, and a copy constructor
		- $\bullet\;$  Uses  $\text{\tt const}$  in all the right places